## **ScienceDirect の前払 PPV(Pay Per View)の利用方法**

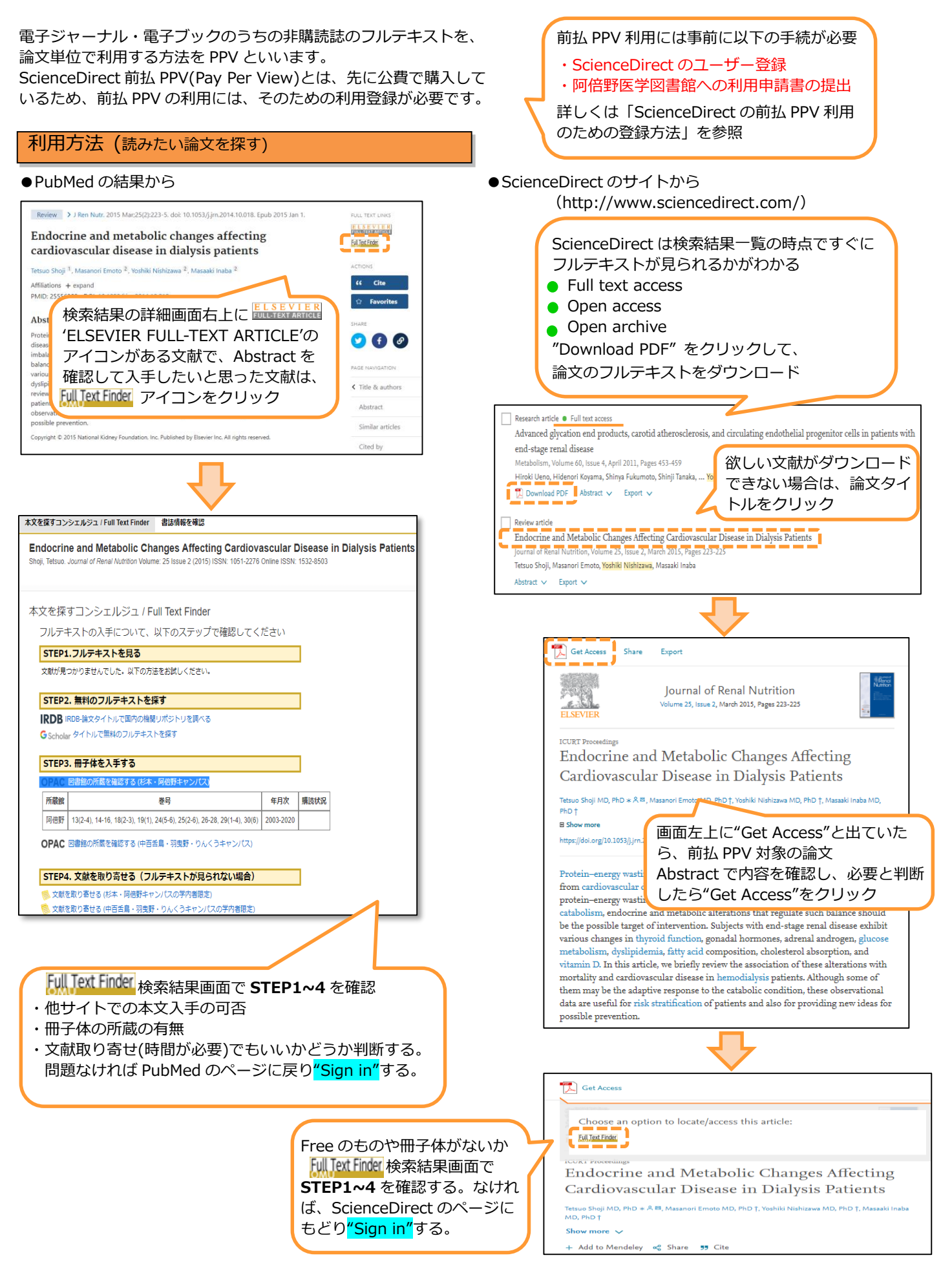

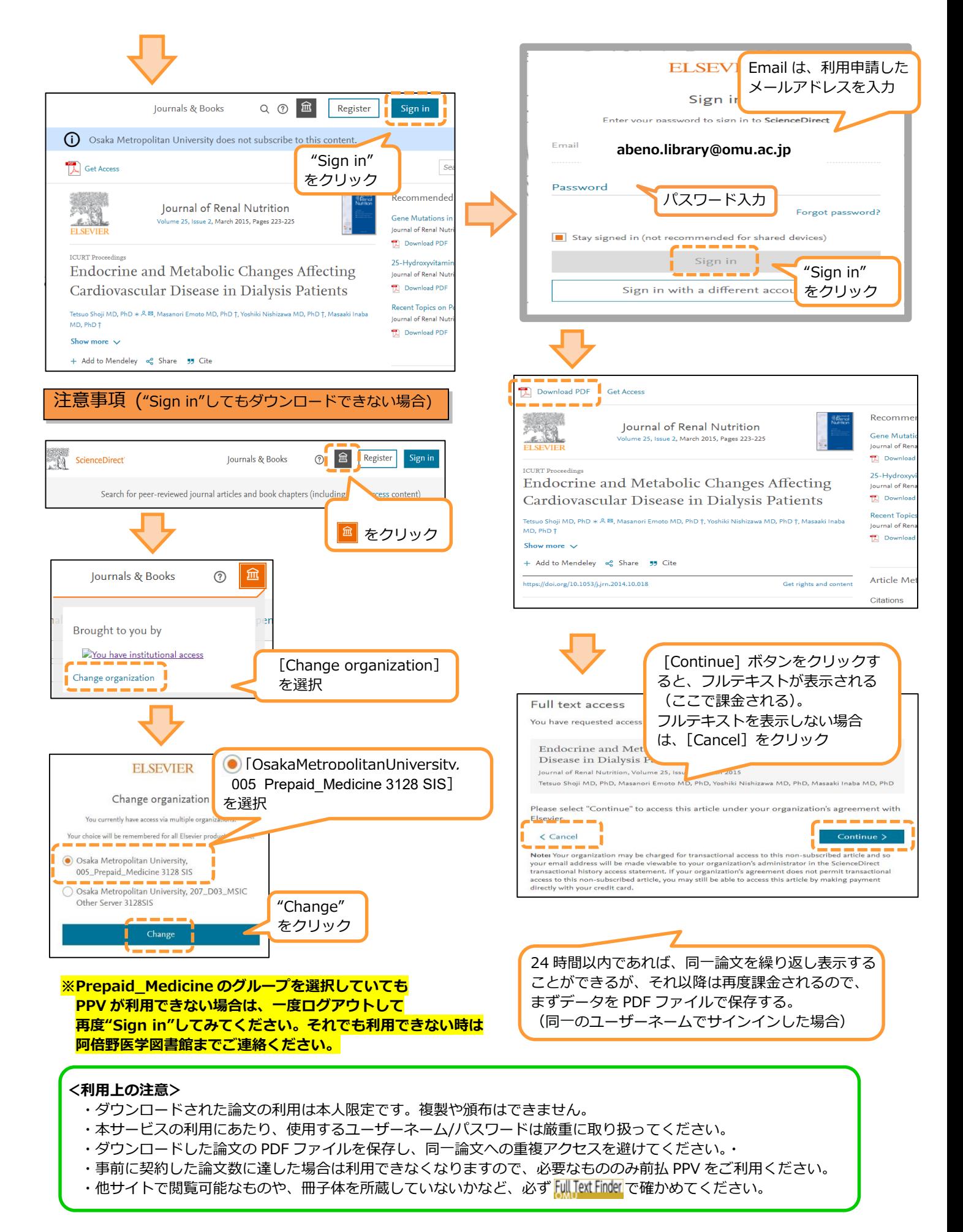